# **Smart Proxy - Bug #6208**

# **Unable to overwrite/delete previously created DHCP entry**

06/13/2014 09:54 AM - Jon Skarpeteig

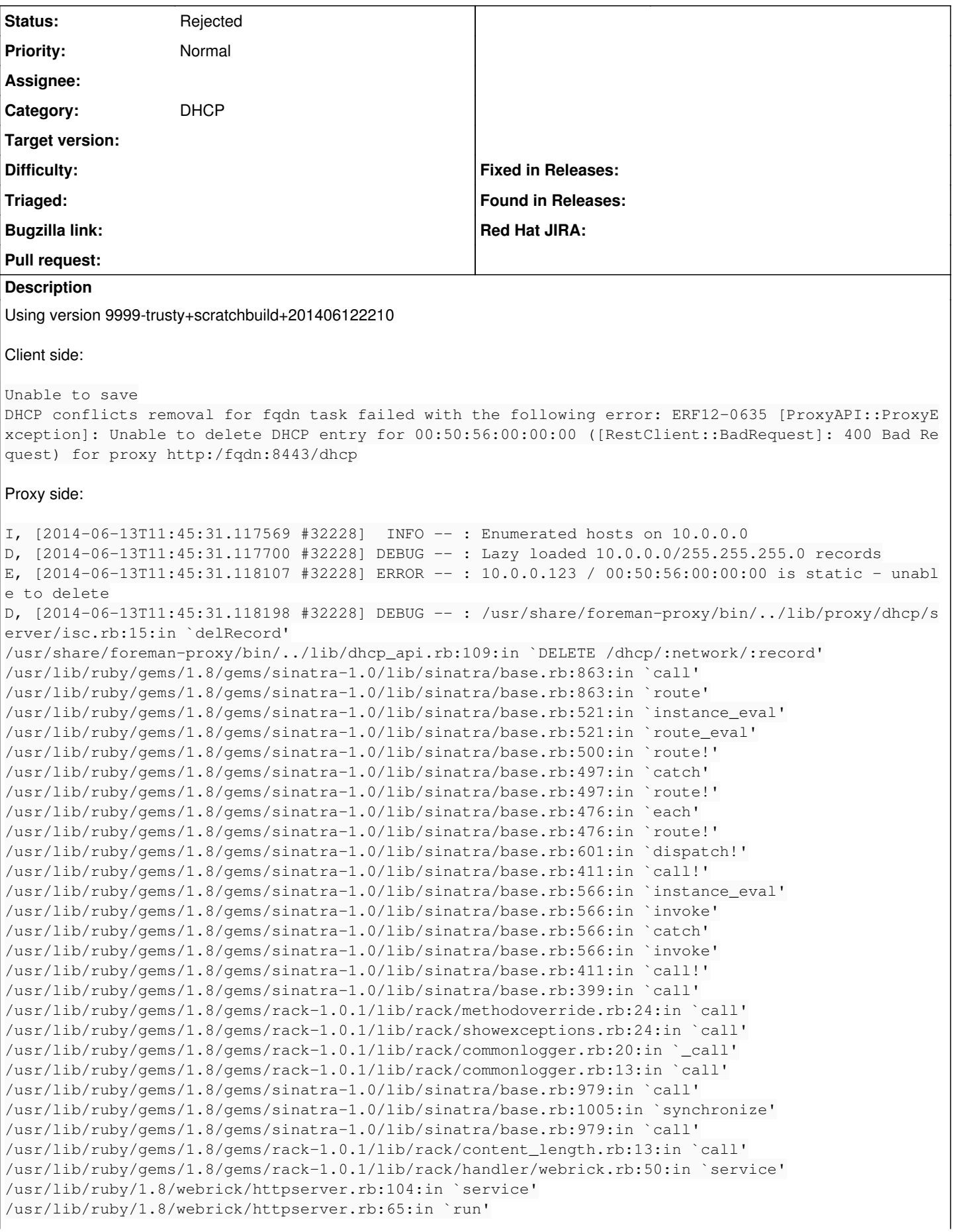

```
/usr/lib/ruby/1.8/webrick/server.rb:173:in `start_thread'
/usr/lib/ruby/1.8/webrick/server.rb:162:in `start'
/usr/lib/ruby/1.8/webrick/server.rb:162:in `start_thread'
/usr/lib/ruby/1.8/webrick/server.rb:95:in `start'
/usr/lib/ruby/1.8/webrick/server.rb:92:in `each'
/usr/lib/ruby/1.8/webrick/server.rb:92:in `start'
/usr/lib/ruby/1.8/webrick/server.rb:23:in `start'
/usr/lib/ruby/1.8/webrick/server.rb:82:in `start'
/usr/lib/ruby/gems/1.8/gems/rack-1.0.1/lib/rack/handler/webrick.rb:14:in `run'
/usr/share/foreman-proxy/bin/../lib/sinatra-patch.rb:42:in `run!'
/usr/share/foreman-proxy/bin/smart-proxy:44
```
### **History**

## **#1 - 07/02/2014 06:46 AM - Dominic Cleal**

*- Category set to DHCP*

How was the entry created? All those created by Foreman are done via OMAPI and should have "dynamic" in the host { } definition inside dhcpd.leases.

#### **#2 - 11/20/2014 10:31 AM - Shlomi Zadok**

Possible duplicate of [#7352](https://projects.theforeman.org/issues/7352)

#### **#3 - 02/29/2016 09:29 AM - Anonymous**

*- Status changed from New to Rejected*

No activity in over a year, closing the issue.